## **Login to myCampus**

- 1. Login to myCampus [\(http://mycampus.astate.edu\)](http://mycampus.astate.edu/)
	- a. Your username is the part of your A-State email address before the @ sign
	- b. If you have forgotten your password, click **'Forgot Password'**

**IMPORTANT:** *In order to access the myCampus portal you must be admitted as a student. If you have been away from the university for more than one (1) year you will need to readmit. If you have any questions regarding this process, please contact our office at (870) 972-2329 or [international@astate.edu](mailto:international@astate.edu)*

- 2. Complete the Duo authentication
	- a. The ITS HelpDesk can answer questions about this process: (870) 972-3933
- 3. Click **'Self Service Banner'**
	- a. A new tab will open with Self Service; this is the Self Service main menu

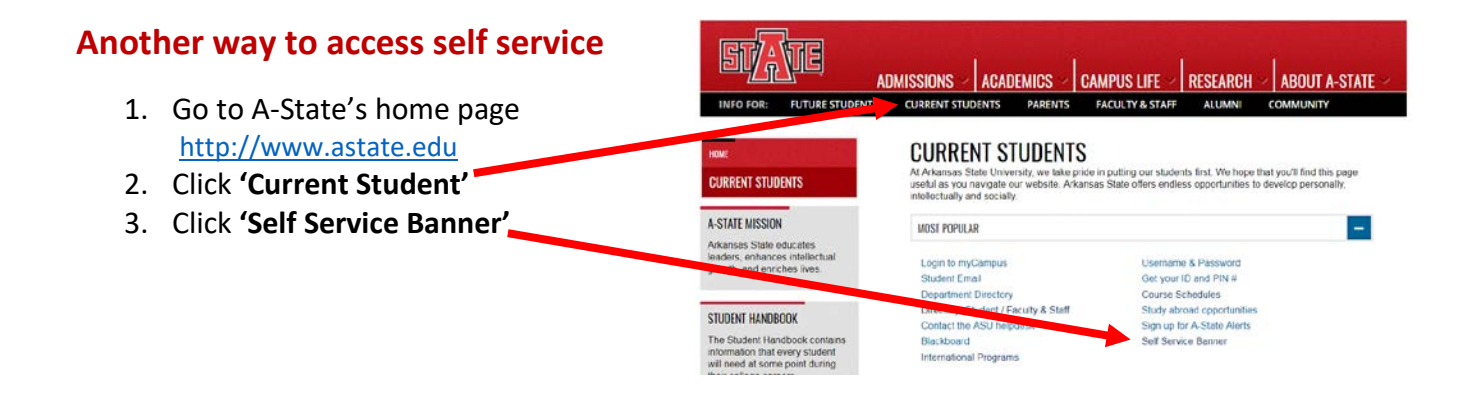

## **Navigating Self Service**

## **On the Self Service main menu:**

- 1. Click **'Student'**
- 2. Click **'Registration'**
- 3. Click **'Select Term'**
	- a. Choose the term you want to register for classes
	- b. Click **'Submit'**; you'll be directed back to the Registration menu

**IMPORTANT:** *Once you have selected a term, Self Service will retain this term for all registration queries and searches. In order to select a different term, you will need to click 'Select Term' and choose a new term.*

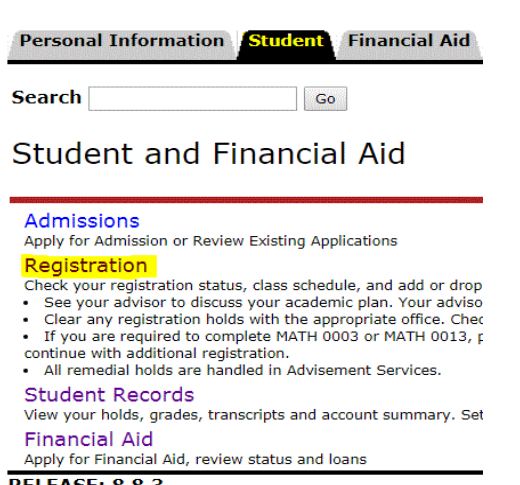

**RELEASE: 8.8.3** 

On the Registration menu:

1. Click **'Registration Status'**

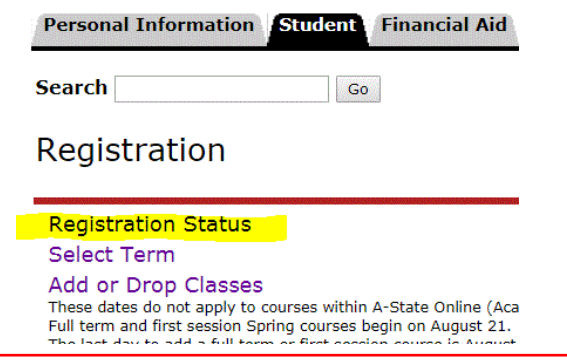

The Registration Status link will identify any problems you may have during registration for the term selected including: holds, academic standing and student status. It will also identify any permits you have been granted, your earned hours and curriculum information.

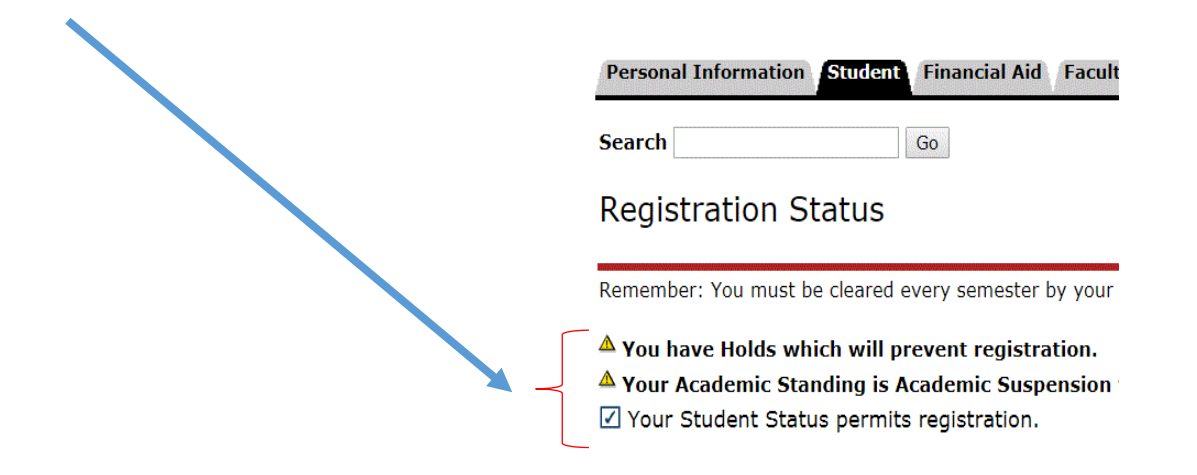

**IMPORTANT**: *Check this link before registration each term to make sure you'll be able to register on time. If you don't get cleared by your advisor you'll receive a message during registration saying you can't register until this has been done. Your student status will say "permits registration" once you've been cleared. If you have holds on your account you won't be able to register until they're taken care of and this page shows no holds which prevent registration.*